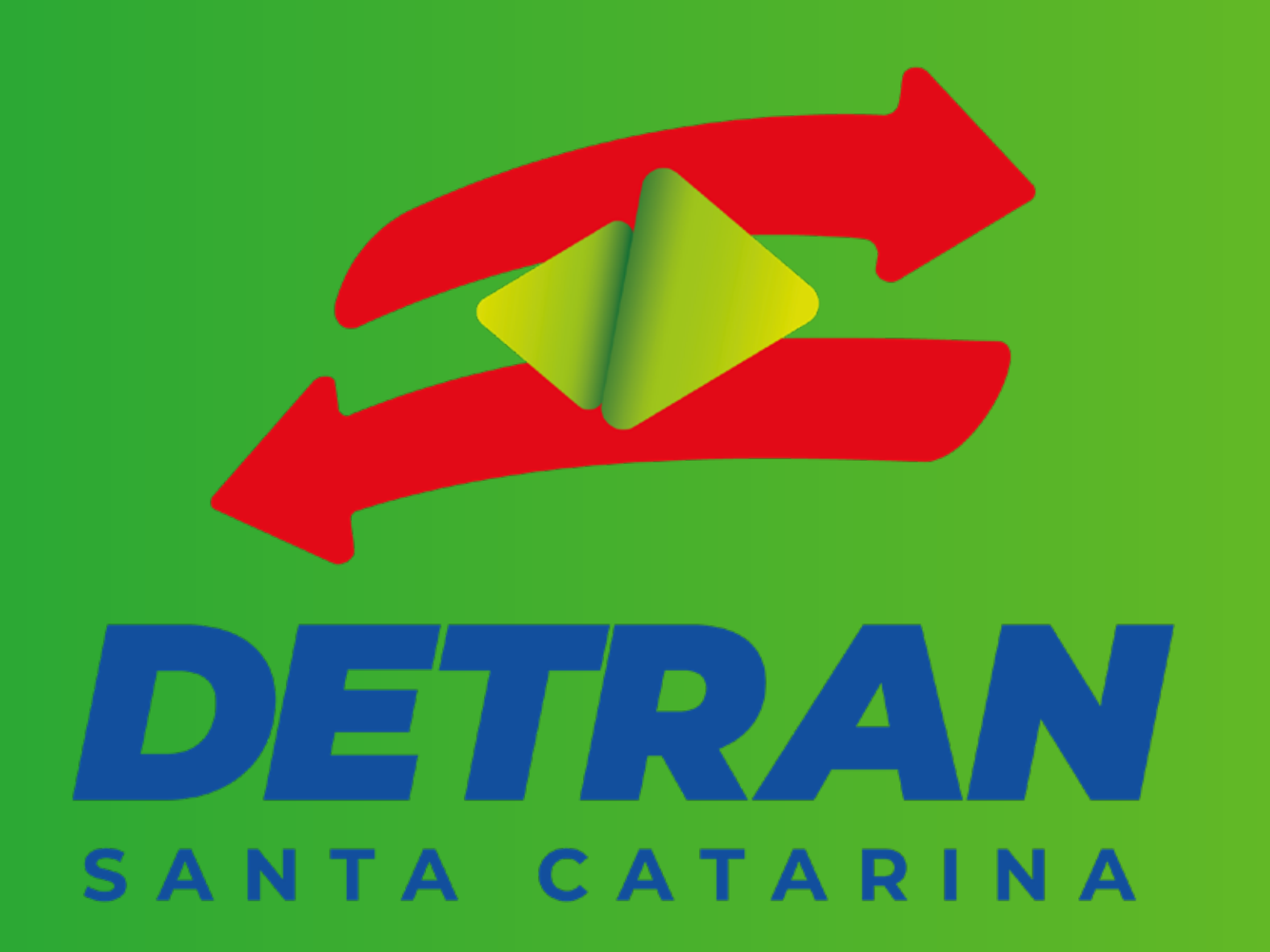

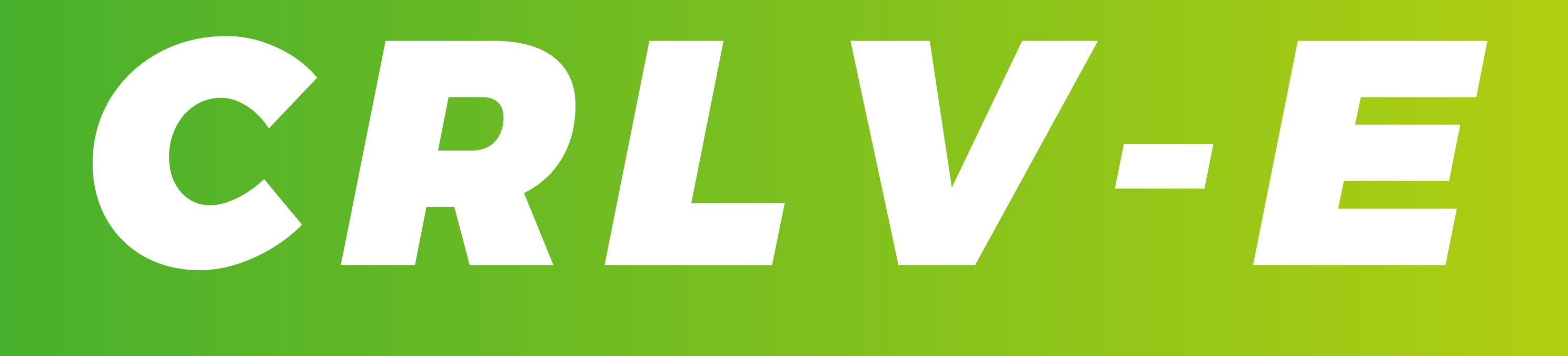

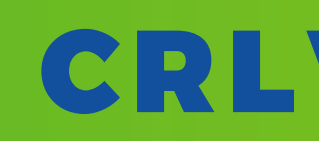

## AGORA VOCÊ NÃO PRECISA **VIR AO DETRAN PARA EMITIR SEU CRLV, BASTA ACESSAR O PORTAL DIGITAL E SEGUIR OS SEGUINTES PASSOS:**

## Acesse: servicos.detran.sc.gov.br/login

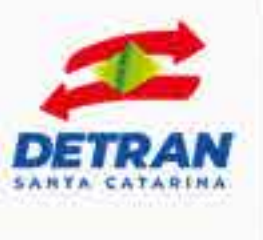

## Para acessar faça seu login

Com o cadastro no DETRAN DIGITAL, você poderá visualizar seus dados, documentos e solicitações encaminhadas ao órgão. Abra suas solicitações pela internet e evite filas.

Não está cadastrado?

**SOLICITAR CADASTRO** 

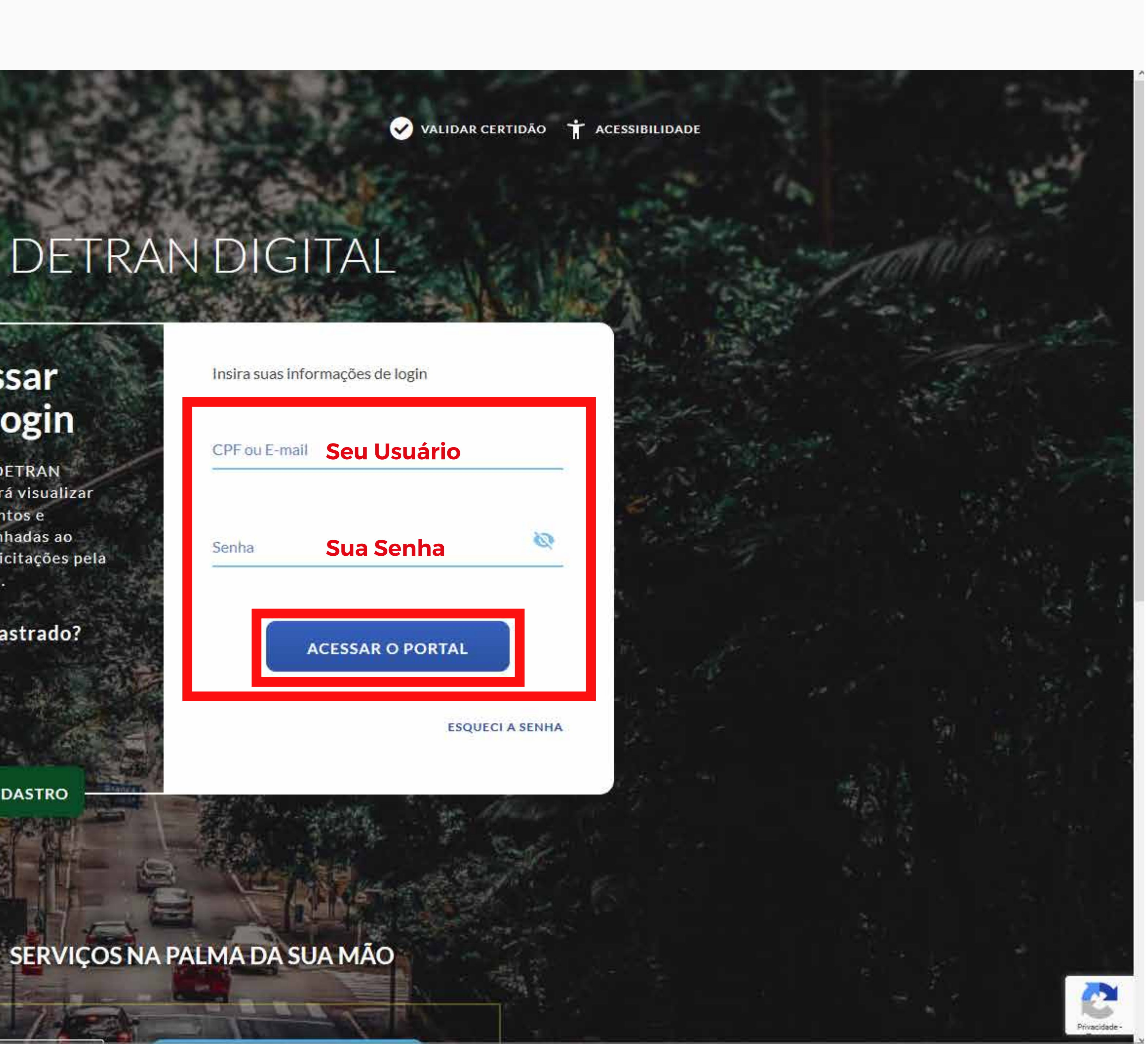

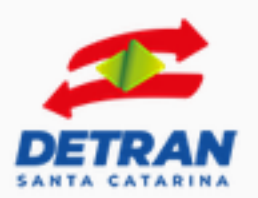

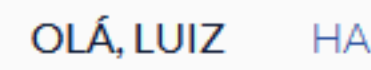

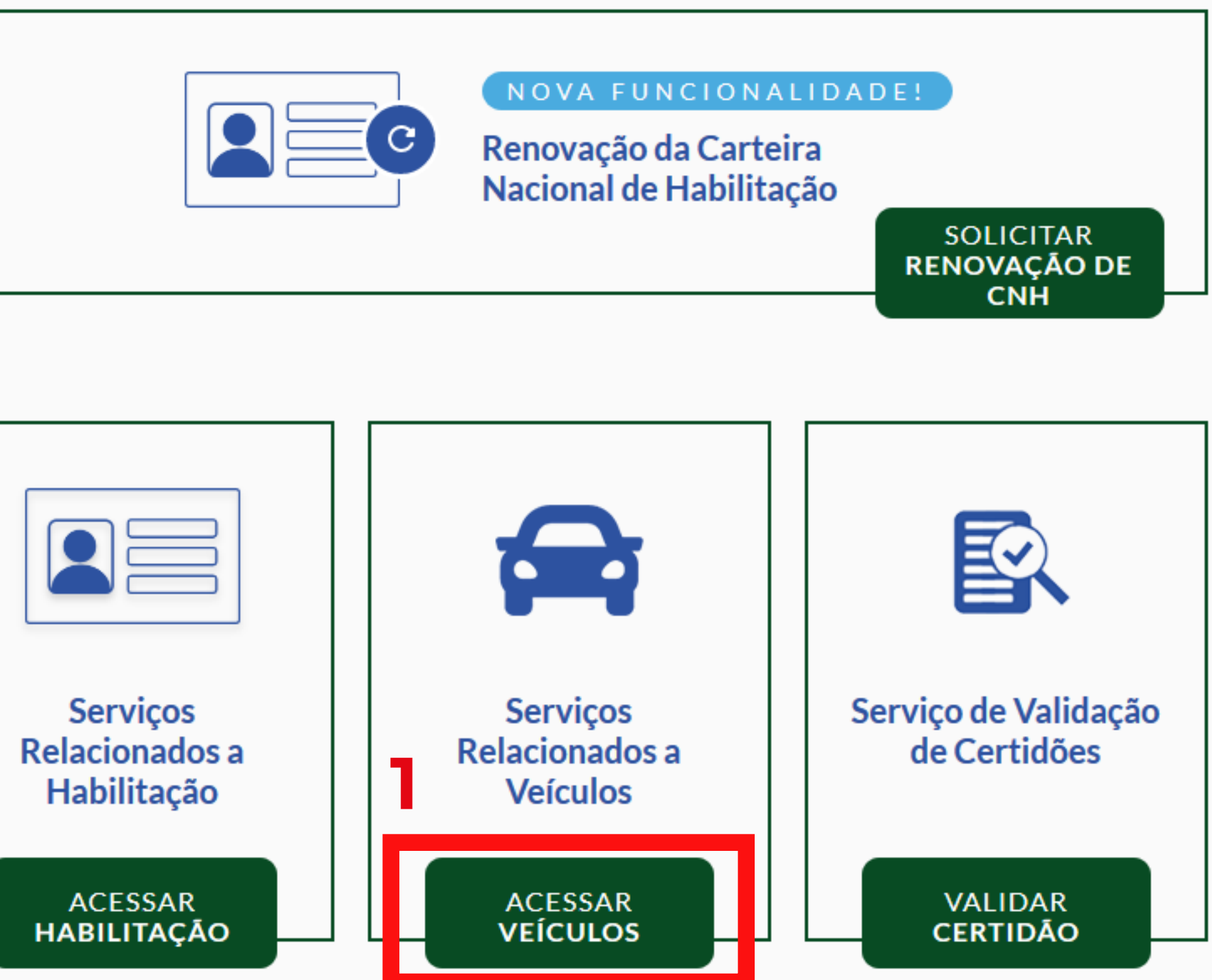

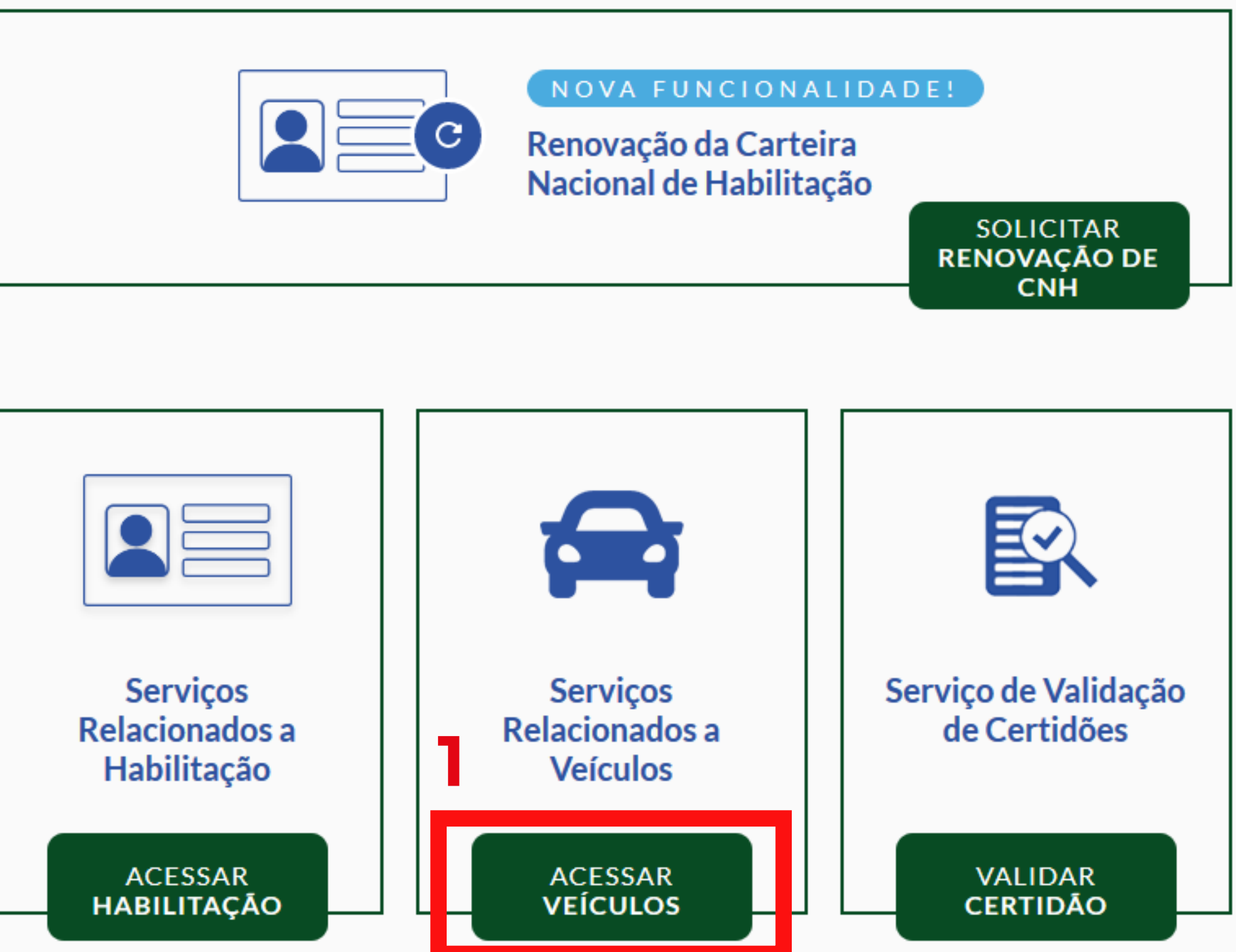

As solicitações feitas no DETRAN DIGITAL agilizam seu atendimento e reduzem as filas de espera. Em caso de dúvidas, entre em contato com a CIRETRAN do seu município.

**GOVERNO DO ESTADO DE SANTA CATARINA** Departamento Estadual de Trânsito de Santa Catarina - DETRAN/SC

 $\bullet$   $\bullet$ 

#### $\dot{\mathbf{r}}$  ? = OLÁ, LUIZ HABILITAÇÃO VEÍCULOS SOLICITAÇÕES

2020 • CONTEÚDO Detran/SC • DESENVOLVIMENTO CIASC • DESIGN kofe

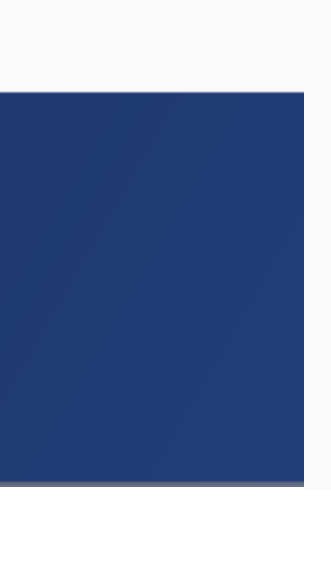

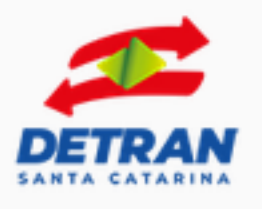

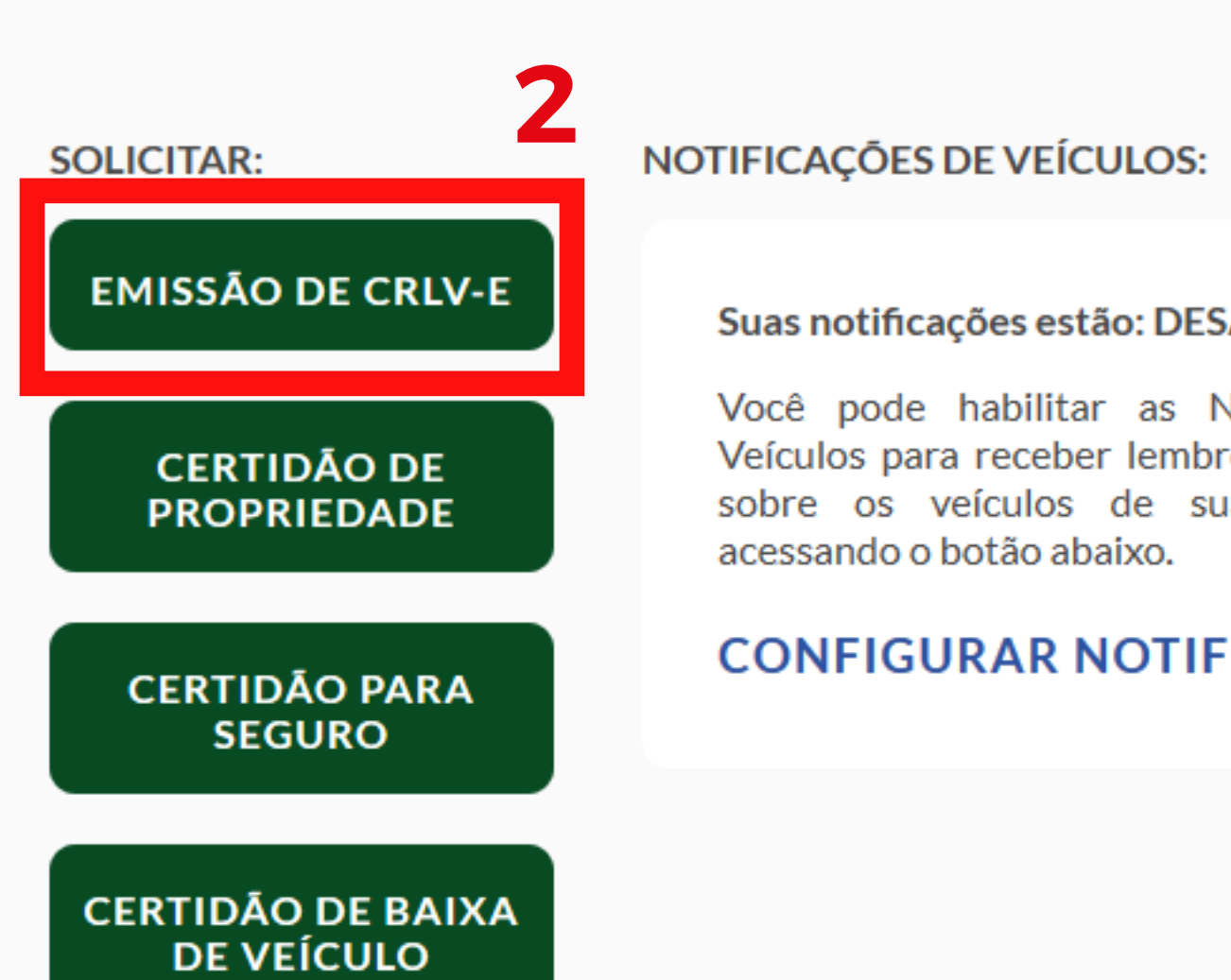

#### **GOVERNO DO ESTADO DE SANTA CATARINA**

Departamento Estadual de Trânsito de Santa Catarina - DETRAN/SC

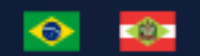

### OLÁ, LUIZ HABILITAÇÃO VEÍCULOS SOLICITAÇÕES

### $\dot{\mathbf{r}}$  ? =

#### **MAIS RECENTE DE VEÍCULOS:**

#### Suas notificações estão: DESATIVADAS

Você pode habilitar as Notificações de Veículos para receber lembretes por e-mail sobre os veículos de sua propriedade

### **CONFIGURAR NOTIFICAÇÕES**

**NENHUMA** SOLICITAÇÃO DE **VEÍCULOS** 

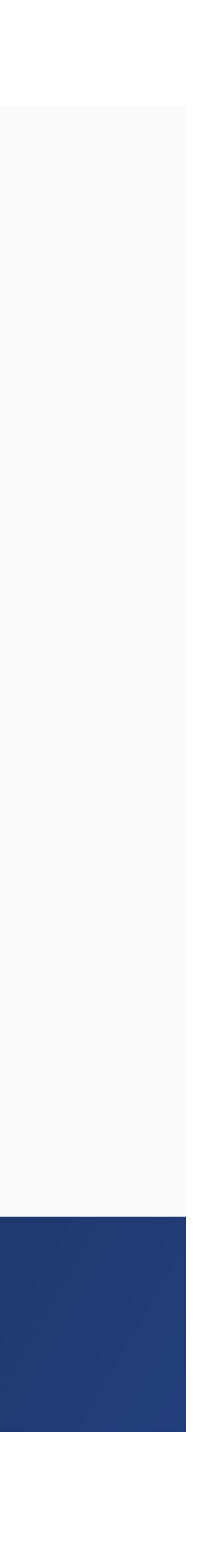

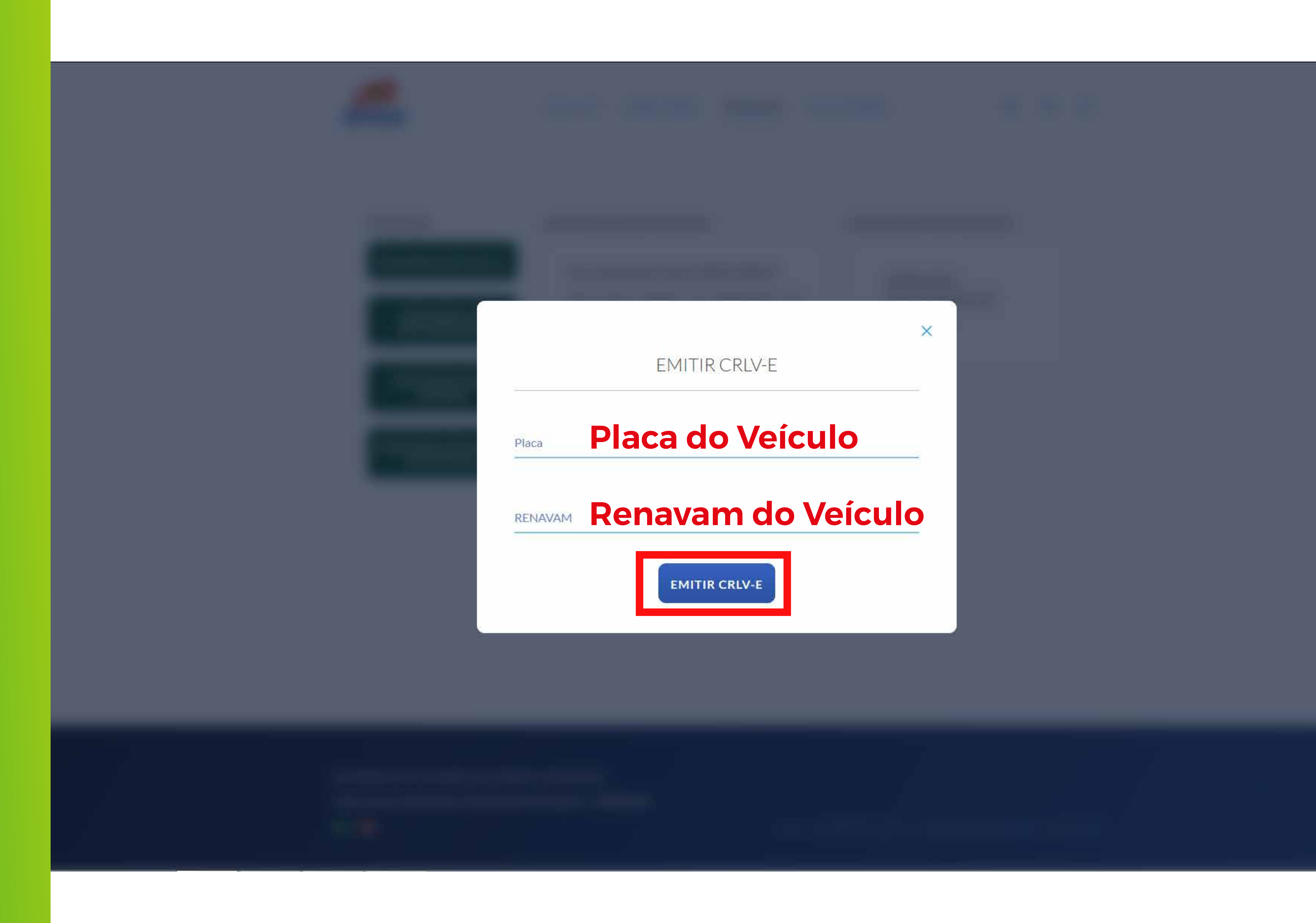

![](_page_4_Picture_1.jpeg)

# Após emitir o CRLV-E você pode imprimir em qualquer impressora. Pronto!

![](_page_5_Picture_1.jpeg)